## **Demandes**

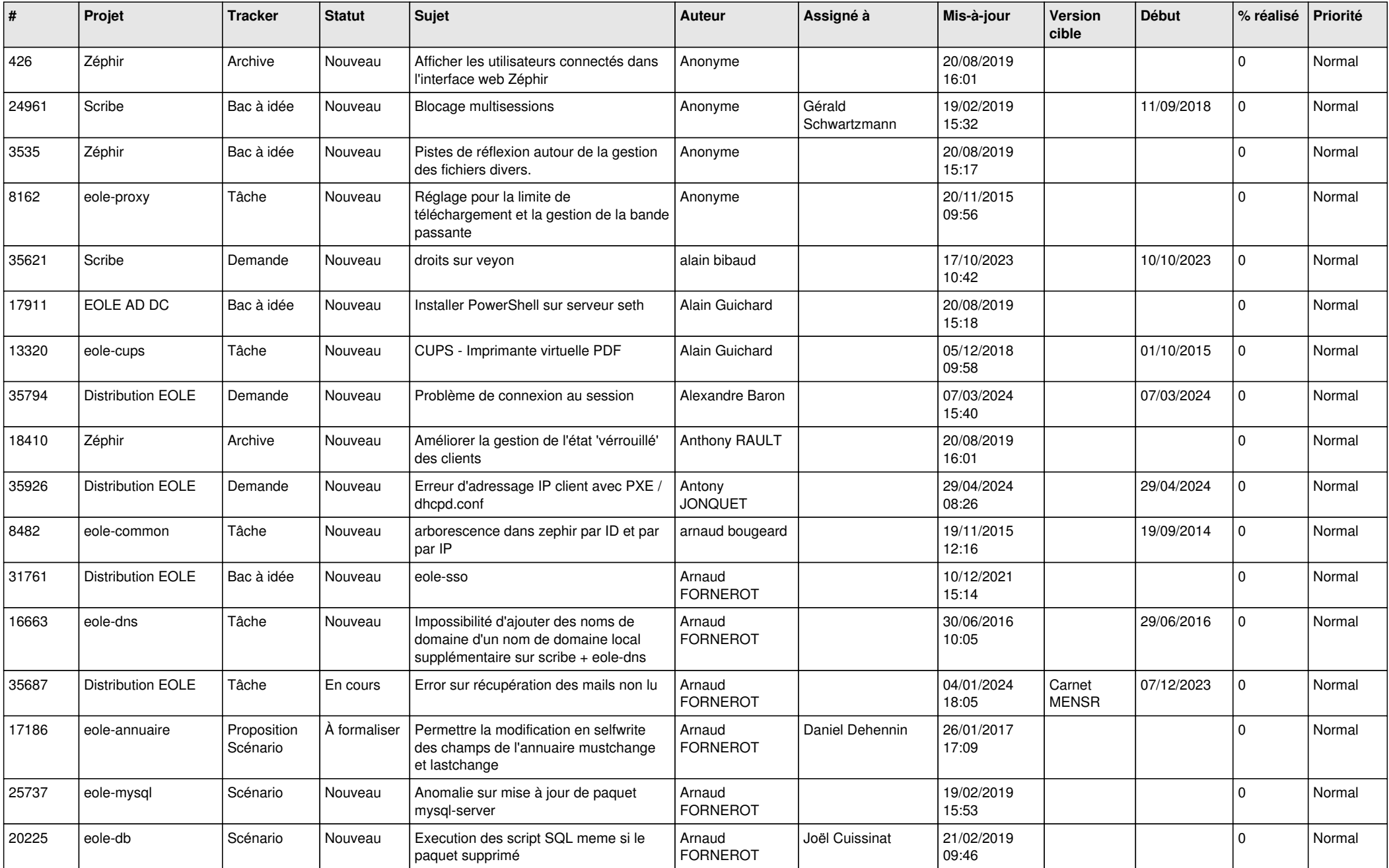

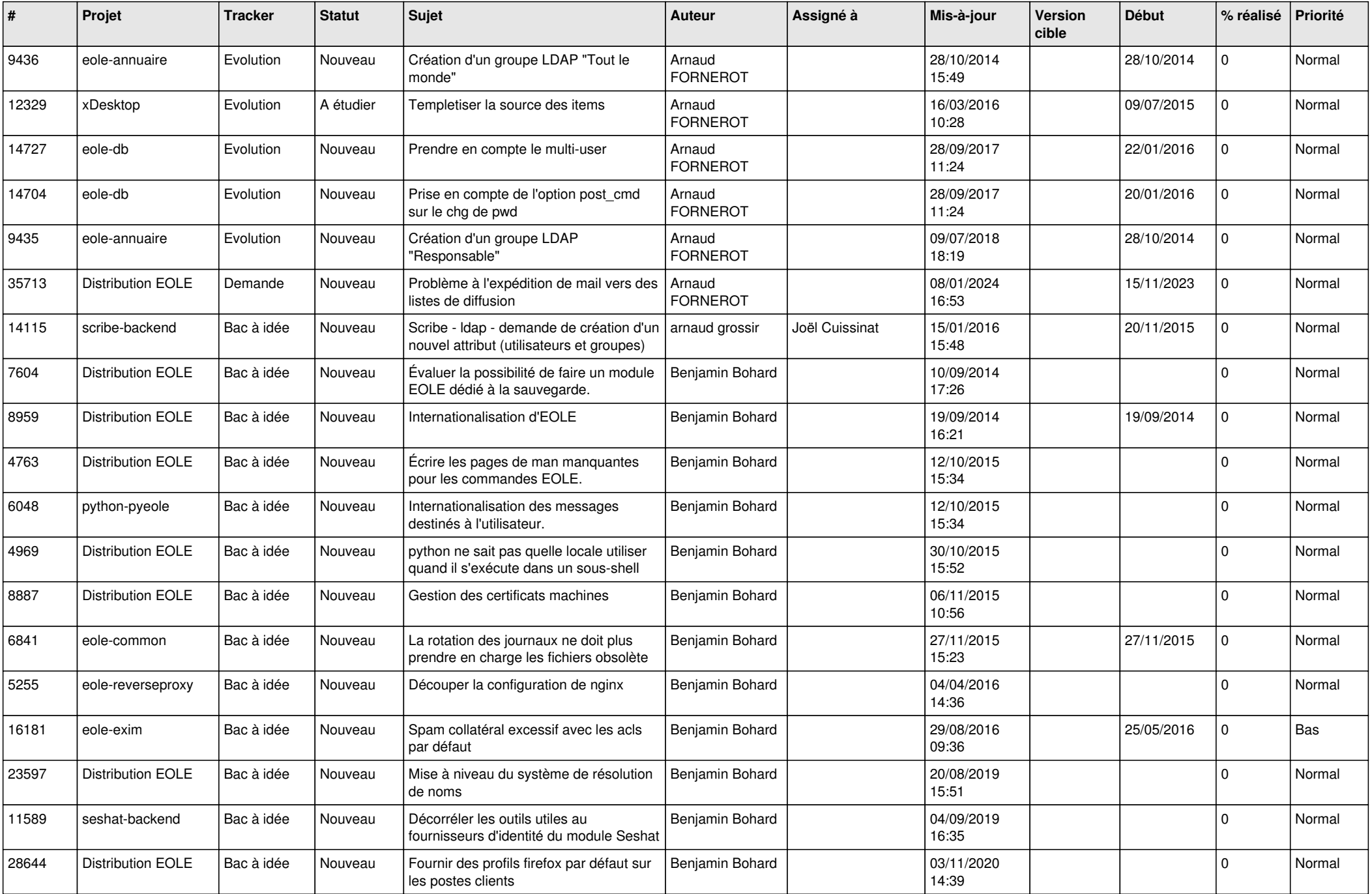

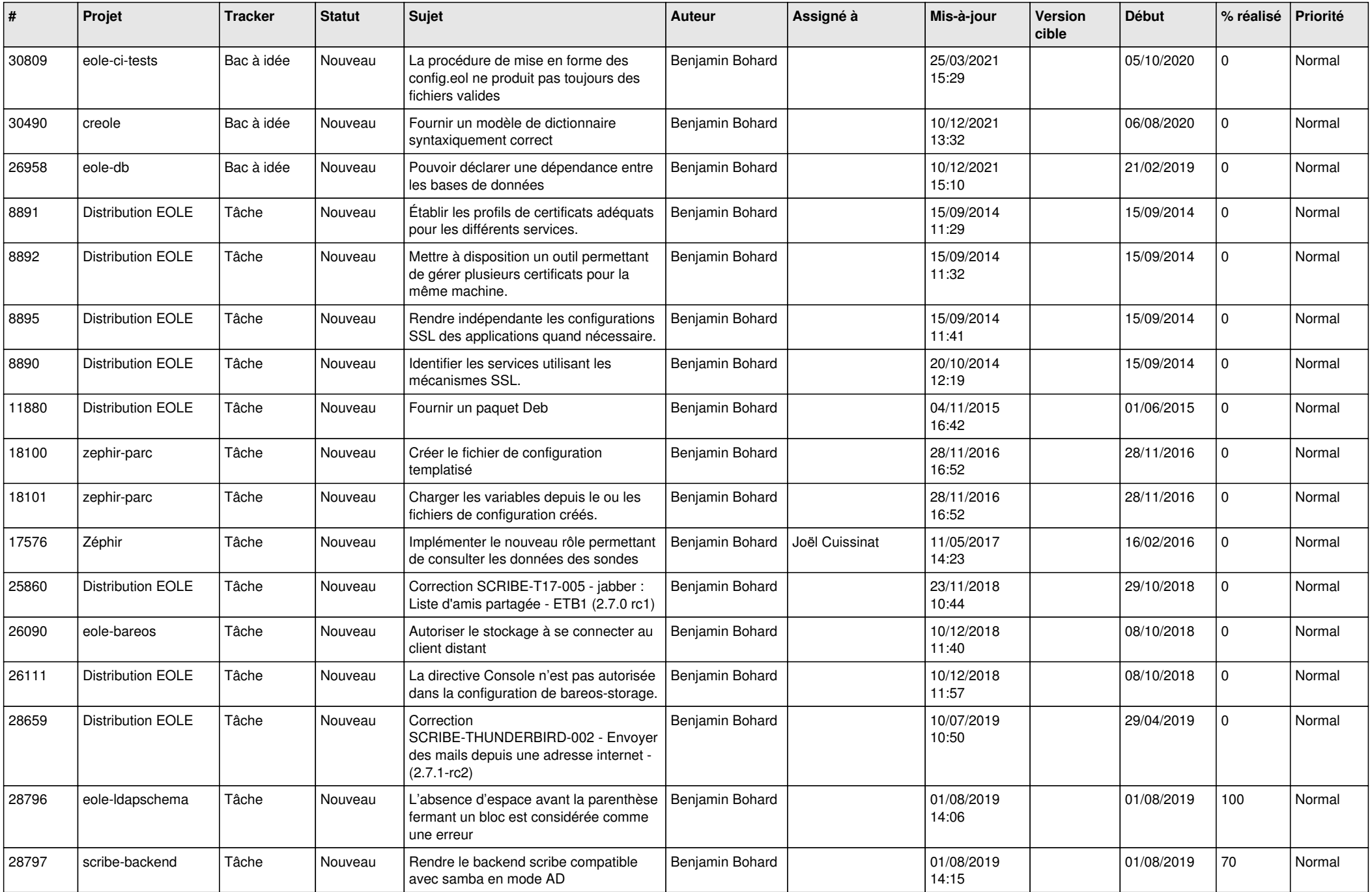

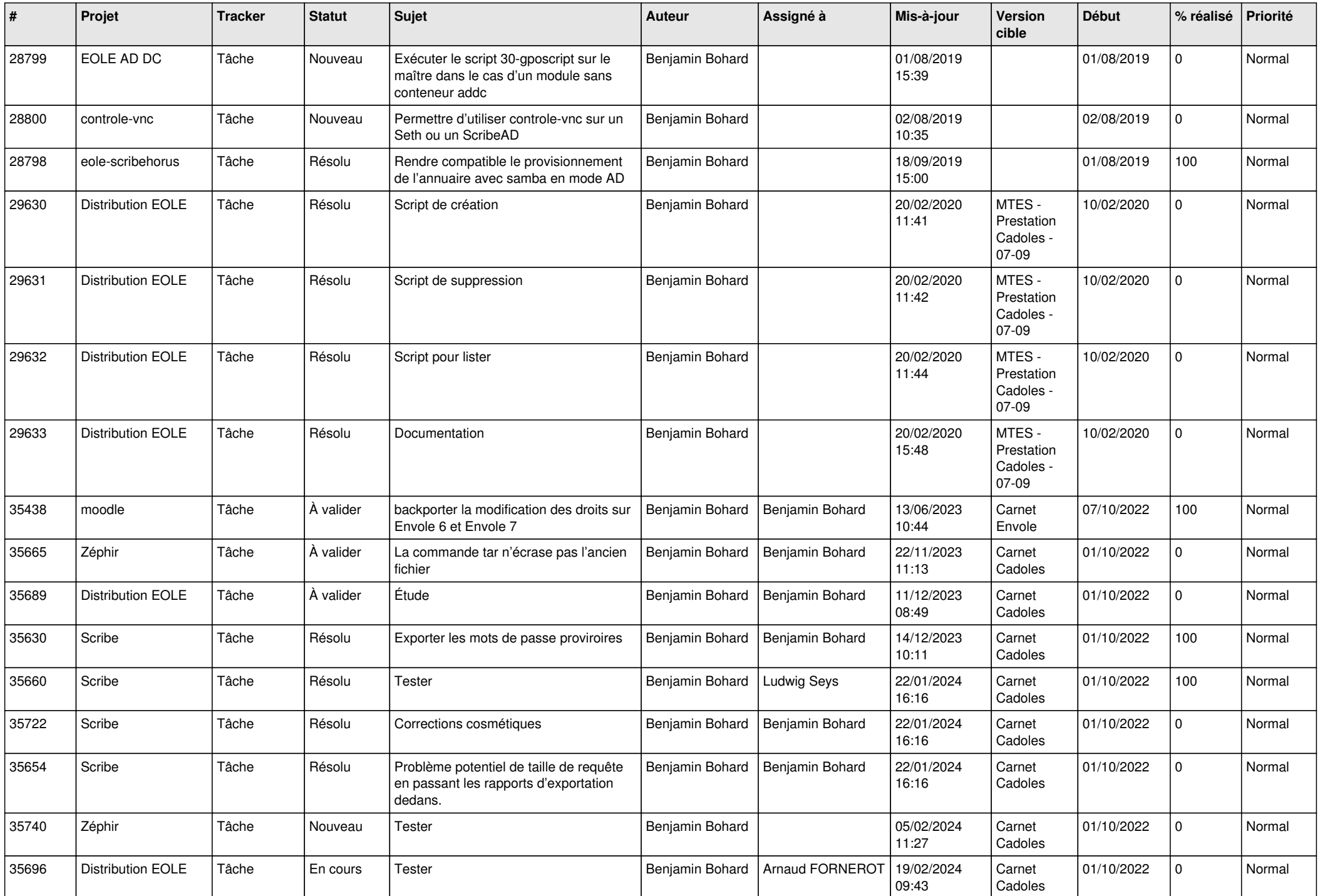

![](_page_4_Picture_619.jpeg)

![](_page_5_Picture_603.jpeg)

![](_page_6_Picture_565.jpeg)

![](_page_7_Picture_521.jpeg)

![](_page_8_Picture_552.jpeg)

![](_page_9_Picture_590.jpeg)

![](_page_10_Picture_568.jpeg)

![](_page_11_Picture_561.jpeg)

![](_page_12_Picture_569.jpeg)

![](_page_13_Picture_577.jpeg)

![](_page_14_Picture_615.jpeg)

![](_page_15_Picture_622.jpeg)

![](_page_16_Picture_643.jpeg)

![](_page_17_Picture_615.jpeg)

![](_page_18_Picture_637.jpeg)

![](_page_19_Picture_698.jpeg)

![](_page_20_Picture_791.jpeg)

![](_page_21_Picture_646.jpeg)

![](_page_22_Picture_581.jpeg)

![](_page_23_Picture_625.jpeg)

![](_page_24_Picture_598.jpeg)

![](_page_25_Picture_514.jpeg)

![](_page_26_Picture_566.jpeg)

![](_page_27_Picture_603.jpeg)

![](_page_28_Picture_271.jpeg)

**...**